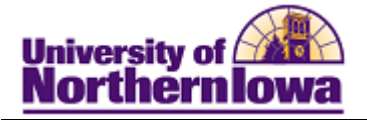

## **Updating Address, Phone, and Email using Campus Community**

**Purpose:** The instructions below describe how to update Bio/Demo information (Address, Phone, and Email), as new or corrected information becomes available, using Campus Community.

There will also be direct links on some Student Financials pages that may be used to access Campus Community to make updates. The table below provides the topic/page for each item.

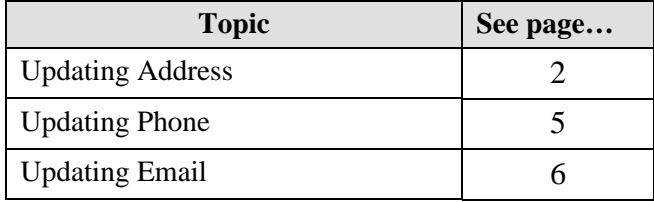

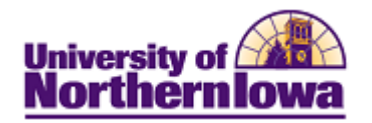

## **Updating an Address**

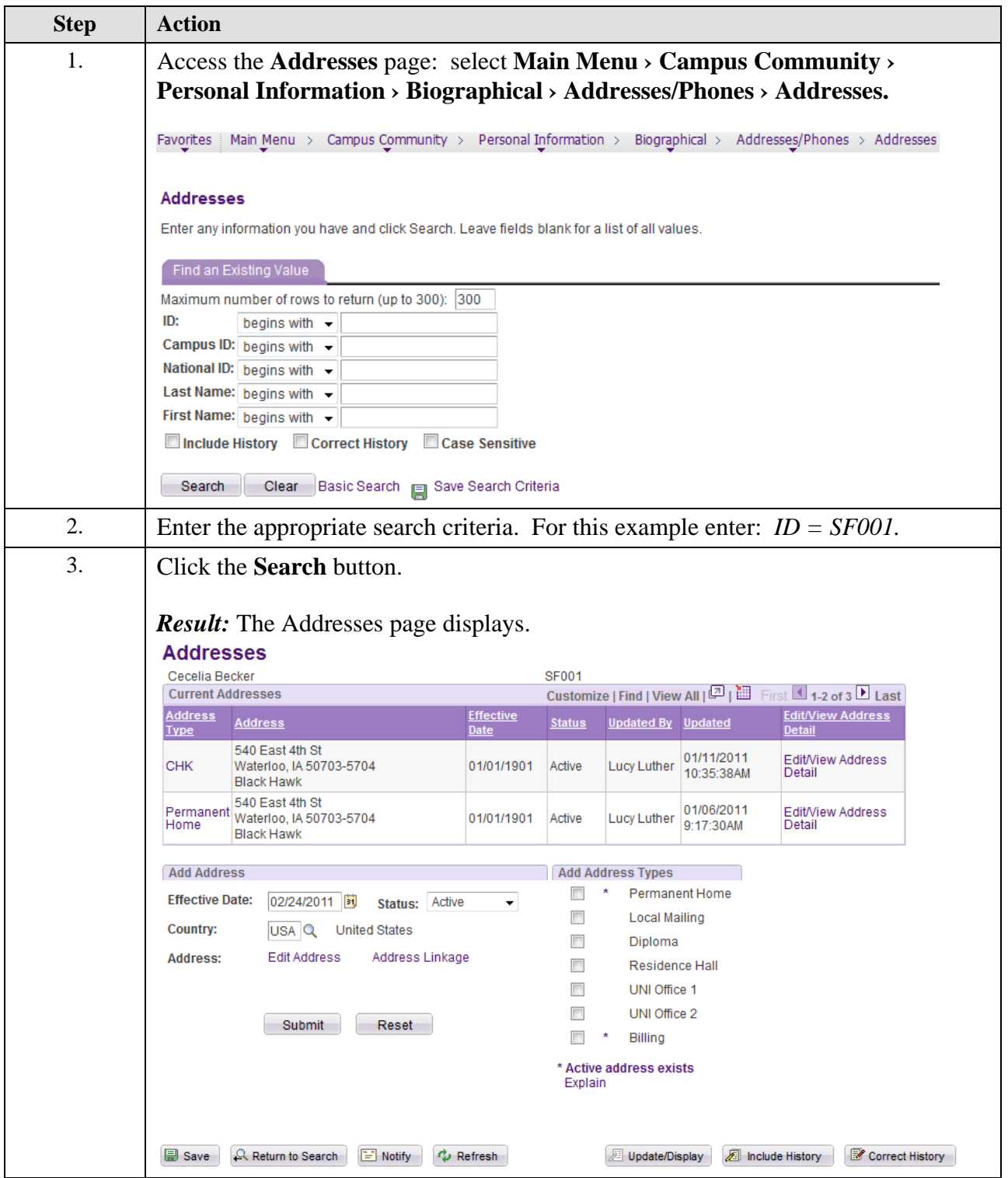

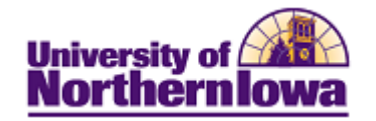

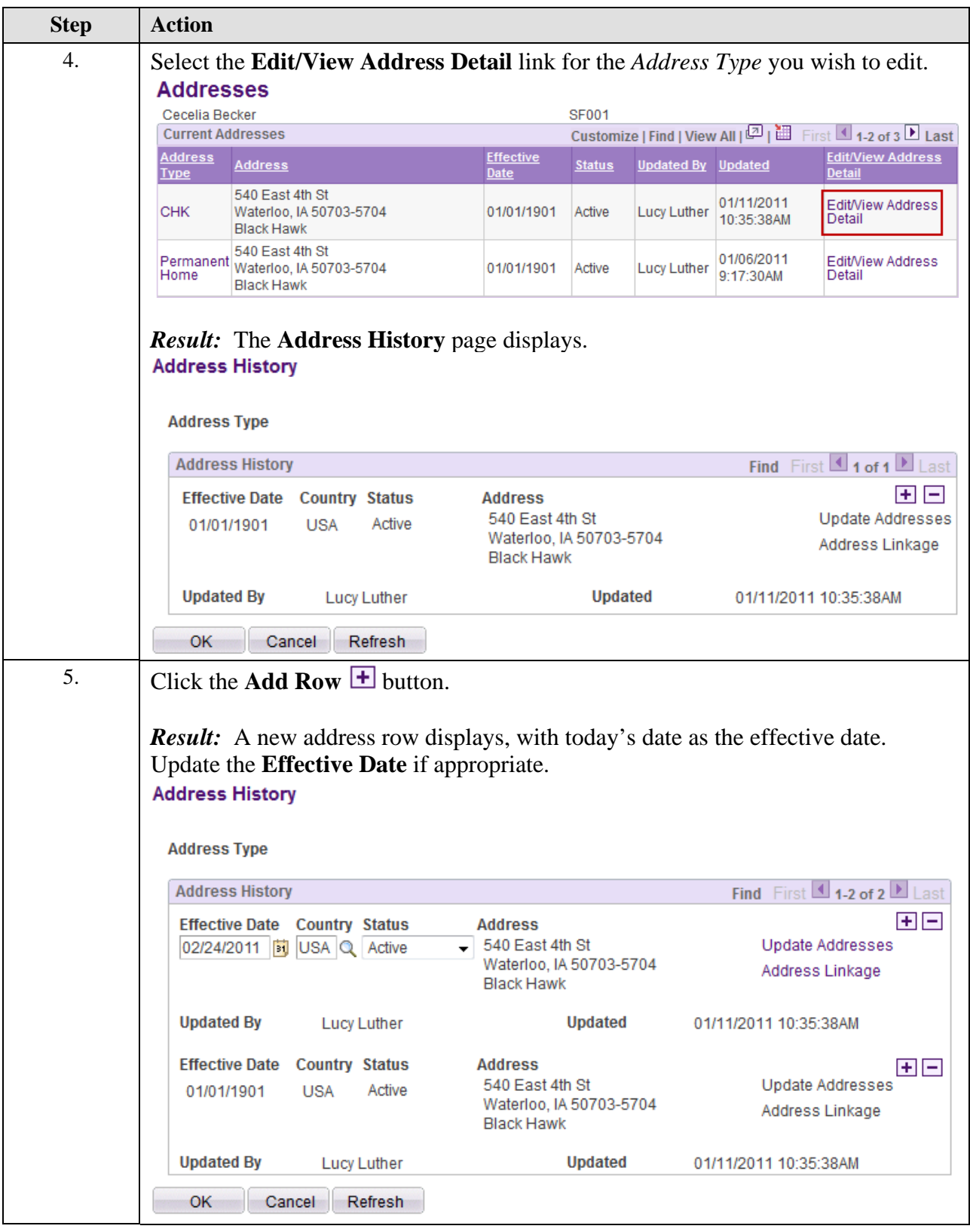

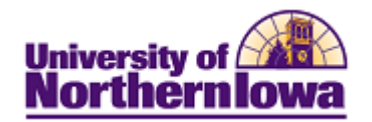

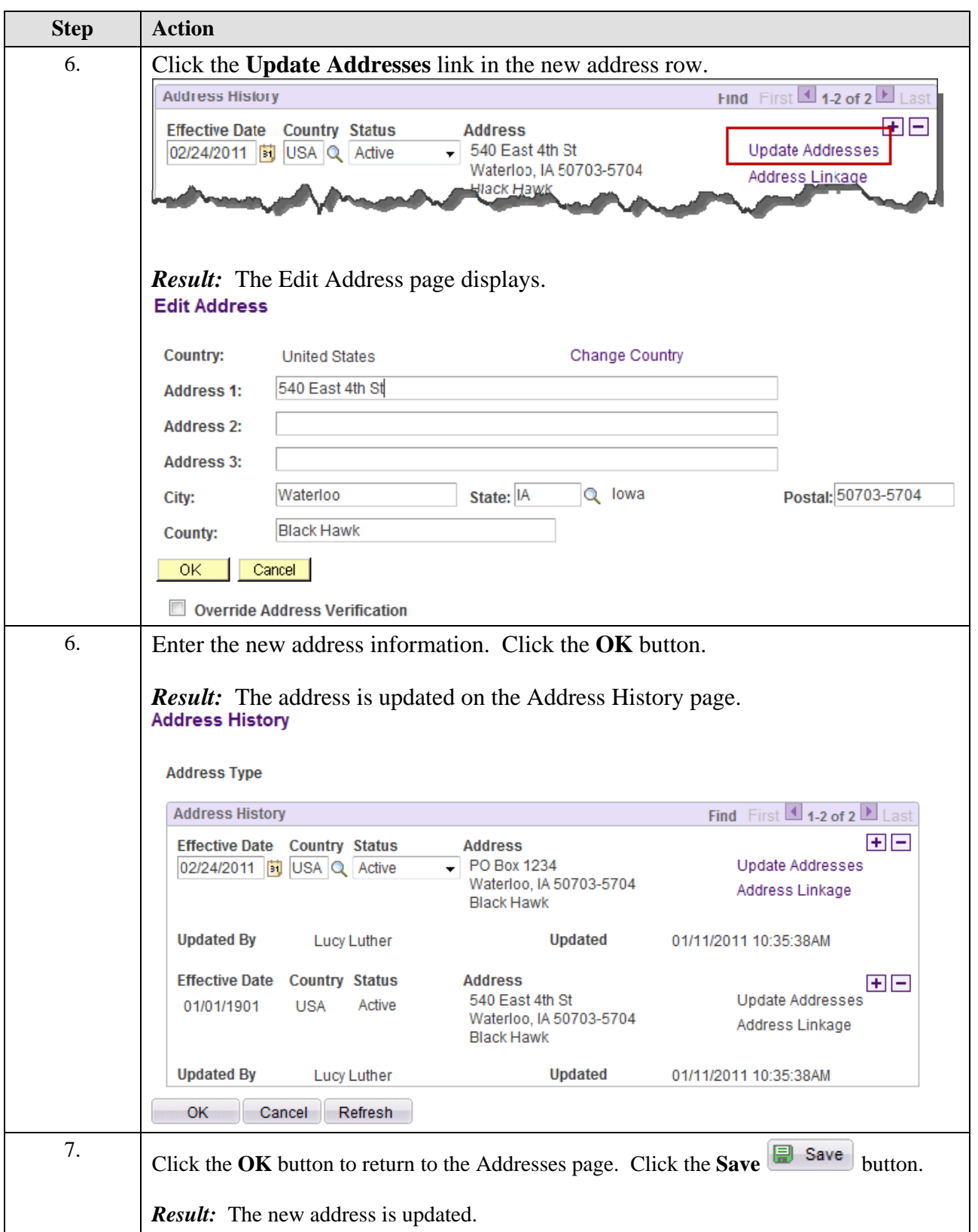

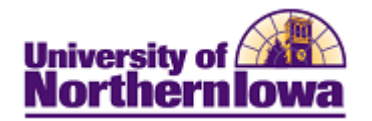

## **Updating Phone**

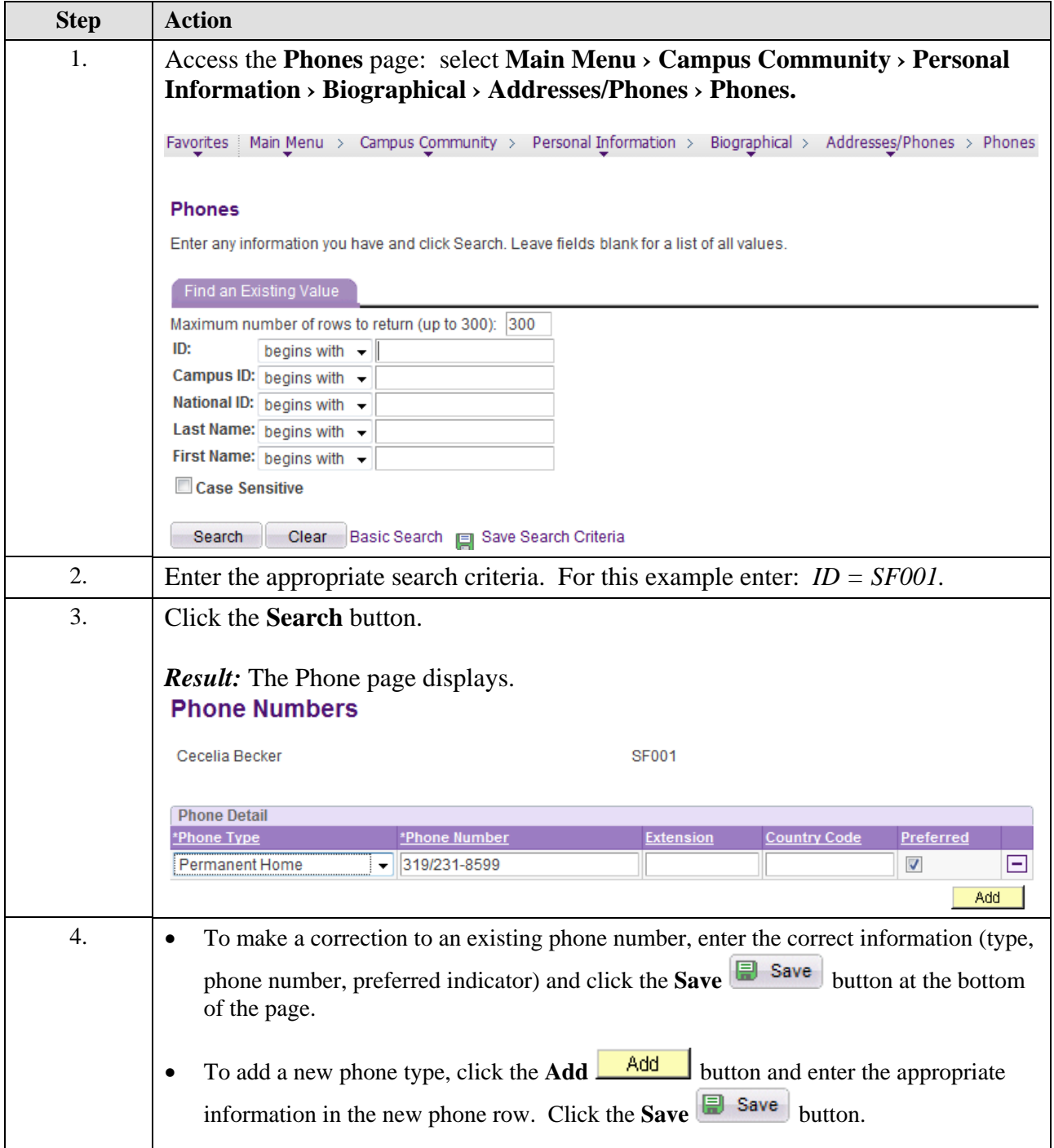

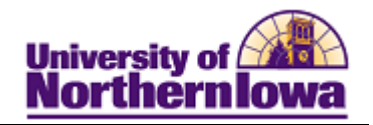

## **Updating Email**

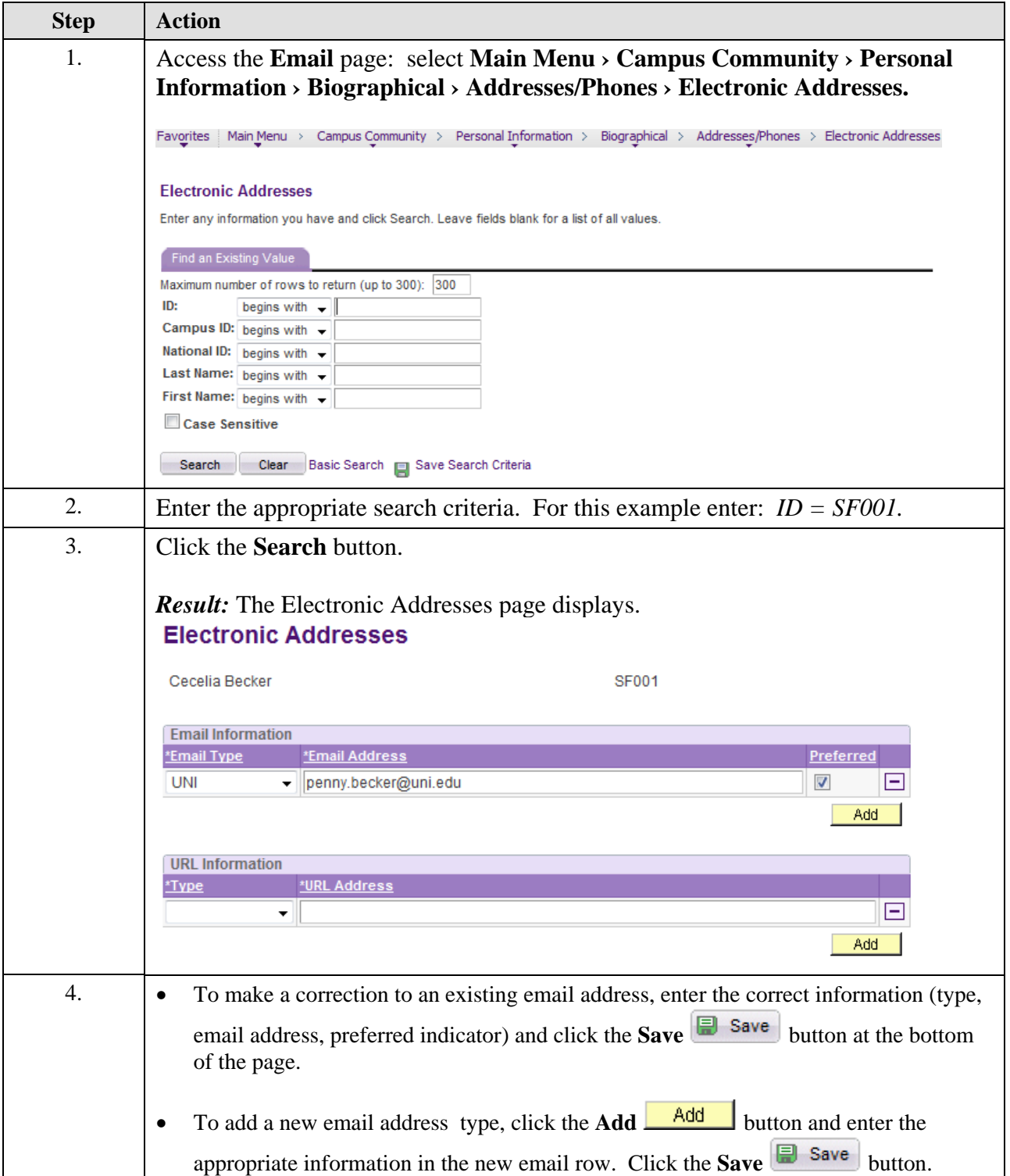